## Appendix 1

## *Codes for the used network*

import numpy as np import os import skimage.io as io import skimage.transform as trans from scipy import ndimage from tensorflow.keras.models import \* from tensorflow.keras.layers import \* from tensorflow.keras.optimizers import \* from tensorflow.keras.callbacks import ModelCheckpoint, LearningRateScheduler from tensorflow.keras import backend as keras from tensorflow.keras import backend as K import tensorflow as tf from tensorflow.keras.applications import \*

```
smooth = 1def dice coef(y_true, y_pred):
y_{true} = K.flatten(y_true)
  y_pred_f = K.flatten(y_pred)
 intersection = K.sum(y_true_f * y_pred_f)
 return (2. * intersection + smooth) / (K.sum(y_true_f * y_true_f) + K.sum(y_pred_f * y_pred_f) + smooth)
```
**def** dice coef loss(y true, y pred): **return** 1. - dice\_coef(y\_true, y\_pred)

from tensorflow.keras import regularizers

```
def DenseUnet(pretrained_weights = None,input_size = (256,256,1)):
 inputs = Input(input_size)
```

```
 conv1_1 = Conv2D(64, 3, activation='relu', padding='same', kernel_initializer='he_normal')(inputs)
 BatchNorm1_1 = BatchNormalization(axis=3, gamma_regularizer=regularizers.l2(1e-4),
           beta_regularizer=regularizers.l2(1e-4))(conv1_1)
ReLU1 = Activation('relu')(BatchNorm1_1)conv1_2 = Conv2D(64, 3, activation='relu', padding='same', kernel_initializer='he_normal')(ReLU1_1)
drop1_2 = Dropout(0)(conv1_2)#
# \text{Merge1} = \text{merge}([\text{conv1}_1, \text{drop1}_2], \text{mode} = \text{concat}, \text{concat}_\text{axis} = 3) Merge1 = Concatenate(axis=3)([conv1_1, drop1_2])
pool1 = MaxPooling2D(pool_size=(2, 2))(Merge1) conv2_1 = Conv2D(128, 3, activation='relu', padding='same', kernel_initializer='he_normal')(pool1)
 BatchNorm2_1 = BatchNormalization(axis=3, gamma_regularizer=regularizers.l2(1e-4),
          beta regularizer=regularizers.l2(1e-4))(conv2_1)
```
ReLU2\_1 = Activation('relu')(BatchNorm2\_1)

conv2\_2 = Conv2D(128, 3, activation='relu', padding='same', kernel\_initializer='he\_normal')(ReLU2\_1)

 $\text{drop2 } 2 = \text{Dropout}(0)(\text{conv2 } 2)$ # # Merge2 = merge( $[conv2 \ 1, drop2 \ 2]$ , mode = 'concat', concat axis = 3)  $Merge2 = Concatenate(axis=3)([conv2_1, drop2_2])$  $pool2 = MaxPooling2D(pool size=(2, 2))(Merge2)$ conv3\_1 = Conv2D(256, 3, activation='relu', padding='same', kernel\_initializer='he\_normal')(pool2) BatchNorm3\_1 = BatchNormalization( $axis=3$ , gamma\_regularizer=regularizers.l2(1e-4), beta regularizer=regularizers.l2(1e-4))(conv3\_1)  $ReLU3_1 = Activation('relu')(BatchNorm3_1)$  $conv3_2 = Conv2D(256, 3, activation='relu', padding='same', kernal_initalizer='he-normal')(ReLU3_1)$ drop3 $2 =$ Dropout(0)(conv3 $2$ )# # Merge $3 = \text{merge}(\text{conv3 } 1, \text{drop3 } 2)$ , mode = 'concat', concat axis = 3)  $Merge3 = Concatenate(axis=3)([conv3_1, drop3_2])$ pool3 =  $MaxPooling2D(pool size=(2, 2))(Merge3)$  $conv4_1 = Conv2D(512, 3, activation='relu', padding='same', kernel initializer='he-normal')(pool3)$ BatchNorm4\_1 = BatchNormalization(axis=3, gamma\_regularizer=regularizers.l2(1e-4), beta\_regularizer=regularizers.l2(1e-4))(conv4\_1)  $ReLU4$  1 = Activation('relu')(BatchNorm4\_1) conv $\frac{4}{2}$  = Conv2D(512, 3, activation='relu', padding='same', kernel\_initializer='he\_normal')(ReLU4\_1)  $drop4$  2 = Dropout(0)(conv4 2)# # Merge4 = merge( $[conv4 1, drop4 2]$ , mode = 'concat', concat axis = 3)  $Merge4 = Concatenate(axis=3)([conv4 1, drop4 2])$  $drop4 = Dropout(0.5)(Merge4)$  $pool4 = MaxPooling2D(pool size=(2, 2))(drop4)$  # conv5\_1 = Conv2D(1024, 3, activation='relu', padding='same', kernel\_initializer='he\_normal')(pool4) # BatchNorm5\_1 = BatchNormalization(axis=3, gamma\_regularizer=regularizers.l2(1e-4),  $\#$  beta regularizer=regularizers.l2(1e-4))(conv5\_1) # ReLU5\_1 = Activation('relu')(BatchNorm5\_1) # conv5\_2 = Conv2D(1024, 3, activation='relu', padding='same', kernel\_initializer='he\_normal')(ReLU5\_1) # drop5 $2 =$ Dropout(0)(conv5 $2$ )# ##  $Merge5 = merge([conv5_1, drop5_2], mode = 'concat', concat_axis = 3)$ # Merge5 =  $Concatenate(axis=3)([conv5_2, drop5_2])$  $\#$  drop5 = Dropout(0.5)(Merge5) # DAC  $branch1 = Conv2D(512, 3, activation='relu', padding='same', dilation rate=1)(pool4)$  $branch2 = Conv2D(512, 3, activation='relu', padding='same', dilation rate=3)(pool4)$  branch2 = Conv2D(512, 1, activation='relu', padding='same', dilation\_rate=1)(branch2)  $branch3 = Conv2D(512, 3, activation='relu', padding='same', dilation rate=1)(pool4)$  branch3 = Conv2D(512, 3, activation='relu', padding='same', dilation\_rate=3)(branch3)  $branch3 = Conv2D(512, 1, activation='relu', padding='same', dilation rate=1)(branch3)$  branch4 = Conv2D(512, 3, activation='relu', padding='same', dilation\_rate=1)(pool4) branch4 = Conv2D(512, 3, activation='relu', padding='same', dilation\_rate=3)(branch4) branch4 =  $Conv2D(512, 3, activation='relu', padding='same', dilation rate=5)(branch4)$ branch4 = Conv2D(512, 1, activation='relu', padding='same', dilation\_rate=1)(branch4)

 # pool4 = Concatenate(axis=3)([branch1, branch2, branch3, branch4, pool4]) pool4 = branch1 + branch2 + branch3 + branch4

## # RMP

 up6 = Conv2D(512, 2, activation='relu', padding='same', kernel\_initializer='he\_normal')(  $UpSampling2D(size=(2, 2))(pool4))$ # merge6 = merge( $\frac{1}{\text{drop4,up6}}$ , mode = 'concat', concat axis = 3) # drop4  $at =$  cbam\_block(drop4, name = "4")  $merge6 = Concatenate(axis=3)([drop4, up6])$ 

 conv6\_1 = Conv2D(512, 3, activation='relu', padding='same', kernel\_initializer='he\_normal')(merge6) BatchNorm6\_1 = BatchNormalization(axis=3, gamma\_regularizer=regularizers.l2(1e-4), beta regularizer=regularizers.l2(1e-4))(conv6\_1)

ReLU6\_1 = Activation('relu')(BatchNorm6\_1)

conv6\_2 = Conv2D(512, 3, activation='relu', padding='same', kernel\_initializer='he\_normal')(ReLU6\_1)

 $drop6<sub>2</sub> = Dropout(0)(conv6<sub>2</sub>)$ #

# Merge6 = merge( $[conv6_1, drop6_2]$ , mode = 'concat', concat axis = 3)  $Merge6 = Concatenate(axis=3)([conv6 1, drop6 2])$ 

 $up7 = Conv2D(256, 2, activation='relu', padding='same', kernet initializer='he-normal')$  $UpSampling2D(size=(2, 2))(Merge(6))$  $\#$  merge $7 =$  merge $([Merge3,up7],$  mode = 'concat', concat\_axis = 3) # Merge3\_at = cbam\_block(Merge3, name = '3') merge7 = Concatenate(axis=3)([Merge3, up7])

 $conv7_1 = Conv2D(256, 3, activation='relu', padding='same', kernel initializer='he-normal')(merge7)$ BatchNorm7\_1 = BatchNormalization(axis=3, gamma\_regularizer=regularizers.l2(1e-4), beta\_regularizer=regularizers.l2(1e-4))(conv7\_1)  $ReLU7_1 = Activation('relu')(BatchNorm7_1)$ conv $7\ 2 = \text{Conv2D}(256, 3, \text{activation}=\text{relu}', \text{padding}=\text{same}', \text{kernel}$  initializer='he\_normal')(ReLU7\_1)

 $drop7_2 = Dropout(0)(conv7_2)$ #

# Merge7 = merge( $\lceil \text{conv7 } 1, \text{drop7 } 2 \rceil$ , mode = 'concat', concat axis = 3)

 $Merge7 = Concatenate(axis=3)([conv7 1, drop7 2])$ 

 up8 = Conv2D(128, 2, activation='relu', padding='same', kernel\_initializer='he\_normal')( UpSampling2D(size=(2, 2))(Merge7))  $\#$  merge $8 =$  merge $([Merge2, up8],$  mode = 'concat', concat\_axis = 3) # Merge2\_at = cbam\_block(Merge2, name = '2') merge8 = Concatenate(axis=3)([Merge2, up8])

 conv8\_1 = Conv2D(128, 3, activation='relu', padding='same', kernel\_initializer='he\_normal')(merge8) BatchNorm8\_1 = BatchNormalization(axis=3, gamma\_regularizer=regularizers.l2(1e-4), beta\_regularizer=regularizers.l2(1e-4))(conv8\_1)  $ReLU8_1 = Activation('relu')(BatchNorm8_1)$ 

conv8\_2 = Conv2D(128, 3, activation='relu', padding='same', kernel\_initializer='he\_normal')(ReLU8\_1)

 $\text{drop8 } 2 = \text{Dropout}(0)(\text{conv8 } 2)$ #  $# \text{Merge}= \text{merge}(\text{conv8 } 1, \text{drop8 } 2), \text{mode} = \text{concat}', \text{concat} \text{ axis} = 3)$  $Merge8 = Concatenate(axis=3)([conv8_1, drop8_2])$  $up9 = Conv2D(64, 2, activation='relu', padding='same', kernet initializer='he-normal')$  UpSampling2D(size=(2, 2))(Merge8)) # merge9 = merge( $[Merge1,up9]$ , mode = 'concat', concat axis = 3) # Merge1  $at =$  cbam block(Merge1, name = '1') merge9 = Concatenate(axis=3)([Merge1, up9]) conv9\_1 = Conv2D(64, 3, activation='relu', padding='same', kernel\_initializer='he\_normal')(merge9) BatchNorm9\_1 = BatchNormalization(axis=3, gamma\_regularizer=regularizers.l2(1e-4), beta regularizer=regularizers.l2(1e-4))(conv9\_1)  $ReLU9_1 = Activation('relu')(BatchNorm9_1)$  conv9\_2 = Conv2D(64, 3, activation='relu', padding='same', kernel\_initializer='he\_normal')(ReLU9\_1)  $drop9 2 = Dropout(0)(conv9 2)$ # #  $Merge9 = merge([conv9 1, drop9 2], mode = 'concat', concat axis = 3)$  $Merge9 = Concatenate(axis=3)([conv9_1, drop9_2])$  $conv9 = Conv2D(2, 3, activation='relu', padding='same', kernal'initializer='he-normal')(Merge9)$  $conv10 = Conv2D(1, 1, activation='sigmoid')(conv9) # sigmoid$  $\#$  conv10 = Conv2D(1, 1, activation = 'softmax')(conv9)#sigmoid model = Model(inputs, conv10) model.compile(optimizer=Adam(lr=3e-4), loss=dice\_coef\_loss, metrics=[dice\_coef, 'acc']) model.summary()

 if (pretrained\_weights): model.load\_weights(pretrained\_weights)

return model

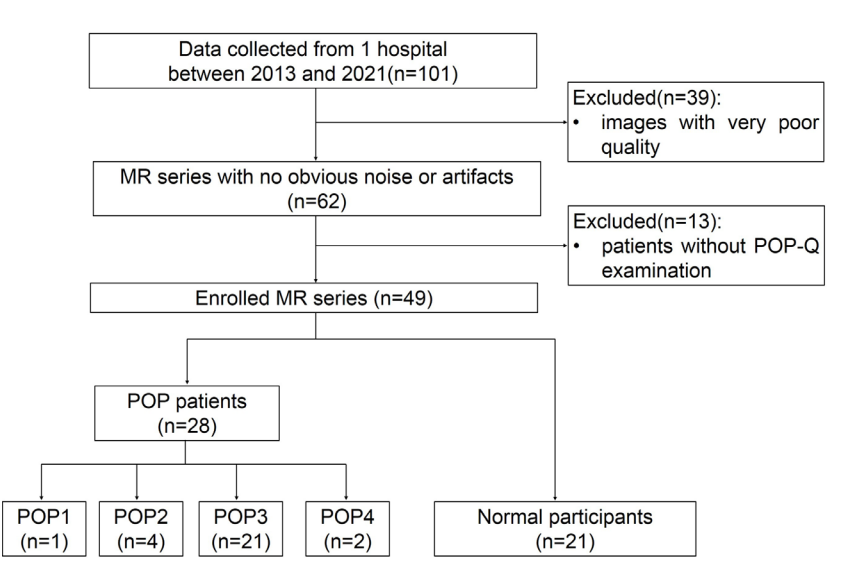

**Figure S1** Flowchart of data collection. MR, magnetic resonance; POP, pelvic organ prolapse; POP-Q, pelvic organ prolapse quantification; POP 1, patients with stage 1 pelvic organ prolapse; POP2, patients with stage 2 pelvic organ prolapse; POP3, patients with stage 3 pelvic organ prolapse; POP4, patients with stage 4 pelvic organ prolapse.

**Table S1** Training time of the improved DenseUnet and compared models for 3 structures

| Models        | LAM      | EAS      | <b>IOM</b> |
|---------------|----------|----------|------------|
| Unet          | 0:26'54" | 0:19'6"  | 0:31'4"    |
| $Unet++$      | 0:56'17" | 0:40'33" | 1:5'3"     |
| ResUnet       | 1:45'13" | 1:16'43" | 2:1'42"    |
| DenseUnet     | 1:51'24" | 0:24'32" | 0:45'2"    |
| DenseUnet $†$ | 2:26'4"  | 0:38'26" | 1:0'39"    |

† , denotes the improved DenseUet. All values are described as hour:minute'second. LAM, levator ani muscle; EAS, external anal sphincter; IOM, internal obturator muscle.